# **BAB III**

# **METODE DAN DESAIN PENELITIAN**

### **1.1. Metode/Jenis Penelitian**

Dalam melakukan penelitian ini penulis menggunakan metode survey eksplanatori (*explanatory survey).* Sugiyono (2013:12) menyatakan bahwa:

Metode survey adalah metode penelitian yang digunakan untuk mendapatkan data dari tempat tertentu yang alamiah (bukan buatan), tetapi peneliti melakukan perlakuan dalam pengumpulan data, misalnya dengan mengedarkan kuisioner, tes, wawancara terstruktur, dan sebagainya.

Kemudian Menurut Darmawan (2013:69) menyatakan bahwa "Survey bersifat eksplanatori yaitu penelitian yang harus dilakukan penjelasan atas hubungan, pengaruh, atau adanya hubungan kausalitas dan sebab akibat."

Jadi metode survey ekspalatori merupakan metode penelitian yang digunakan untuk mendeskripsikan serta mengetahui hubungan kausalitas antar variabel yang diteliti dengan cara pengumpulan data dari tempat tertentu (bukan buatan). Dengan menggunakan metode survey eksplanatori ini, penulis melakukan pengamatan untuk memperoleh gambaran antara dua variabel yaitu variabel komunikasi pembelajaran dan variabel hasil belajar peserta didik. Apakah terdapat pengaruh dari komunikasi pembelajaran terhadap hasil belajar peserta didik dan seberapa besar pengaruh komunikasi pembelajaran terhadap hasil belajar peserta didik.

Universitas Pendidikan Indonesia **|** repository.upi.edu | perpustakaan.upi.edu

### **1.2. Desain Penelitian**

### **1.2.1. Operasional Variabel Penelitian**

Operasional variabel adalah kegiatan menjabarkan konsep variabel penelitian menjadi indikator. Menurut Sugiyono (2013:61) "Variabel penelitian adalah suatu atribut atau nilai dari orang, objek, atau kegiatan yang mempunyai variasi tertentu yang ditetapkan oleh peneliti untuk dipelajari dan kemudian ditarik kesimpulan."

Agar tidak terjadi penafsiran yang keliru, maka penulis perlu memaparkan apa yang hendak diukur dari variabel-variabel yang hendak diteliti.

- 1. Komunikasi pembelajaran diukur melalui jumlah skor persepsi peserta didik mengenai kemampuan guru dalam berkomunikasi dengan peserta didik selama proses pembelajaran.
- 2. Hasil belajar diukur melalui kuantitas perubahan tingkah laku yang diperoleh oleh peserta didik yaitu hasil uas pada standar kompetensi MPPAP.

Variabel komunikasi pembelajaran merupakan variabel bebas yang diberi simbol X sedangkan variabel hasil belajar peserta didik merupakan variabel terikat yang diberi simbol Y.

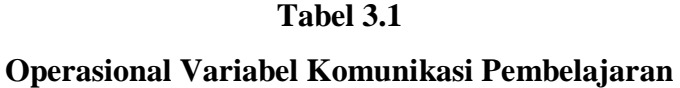

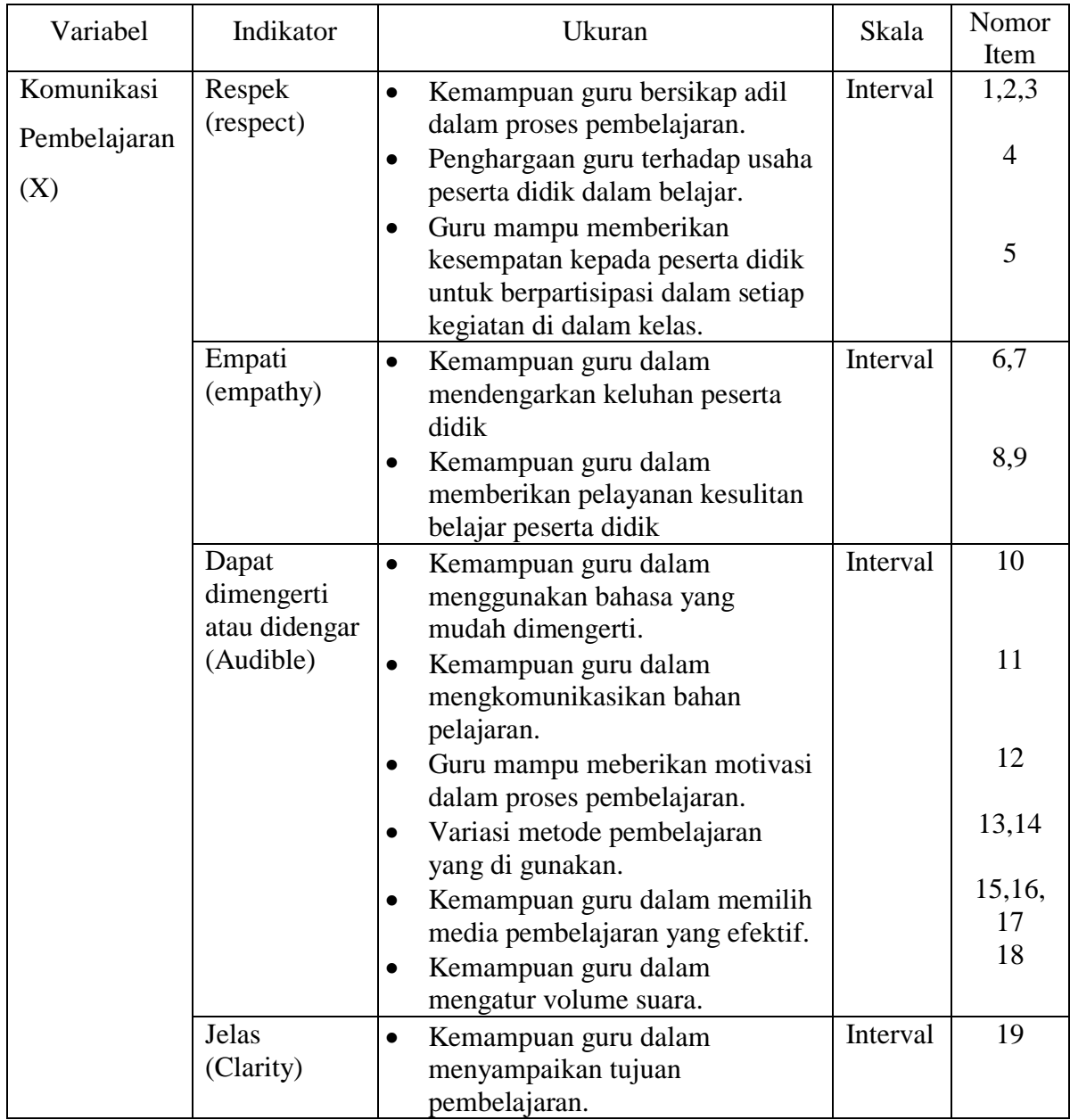

**Nety Meinawati, 2014**

**PENGARUH KOMUNIKASI PEMBELAJARAN TERHADAP HASIL BELAJAR PESERTA DIDIK PADA STANDAR KOMPETENSI MEMAHAMI PRINSIP-PRINSIP ADMINISTRASI PERKANTORAN DI SMK PGRI 2 CIMAHI**

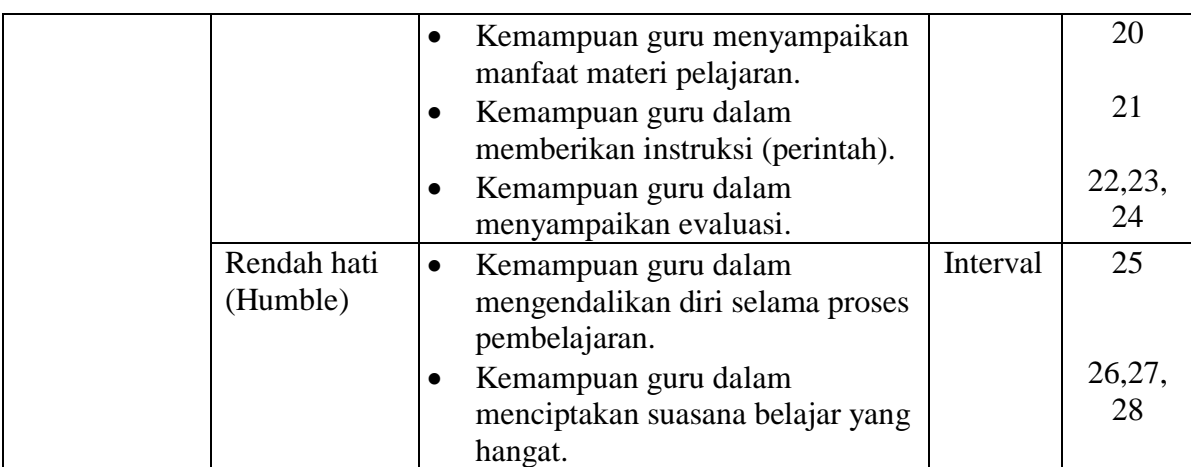

*Sumber: diadaptasi dari Fathurrohman dan Sutikno (2009:41)*

### **Tabel 3.2**

## **Operasional Variabel Hasil Belajar Peserta didik**

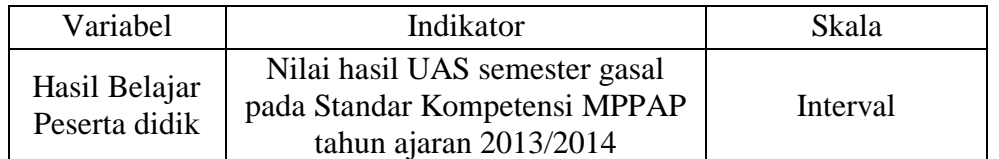

*Sumber: Arsip Guru Standar Kompetensi MPPAP SMK PGRI 2 Cimahi*

# **1.2.2. Populasi Penelitian**

Sugiyono (2013:117) menjelaskan bahwa "Populasi adalah wilayah generalisasi yang terdiri atas: obyek/subyek yang mempunyai kualitas dan karakteristik tertentu yang ditetapkan oleh peneliti untuk dipelajari dan kemudian ditarik kesimpulannya." Kemudian menurut Sambas Ali Muhidin

(2010:1):

Populasi adalah keseluruhan elemen, atau unit penelitian, atau unit analisis yang memiliki ciri/karakteristik tertentu yang dijadikan sebagai objek penelitian atau menjadi perhatian dalam suatu penelitian (pengamatan).

Jadi, populasi tidak terbatas pada orang, tetapi juga objek dan bendabenda alam apa saja yang menjadi perhatian kita. Dalam penelitian ini yang menjadi populasi adalah peserta didik kelas X Program Keahlian Administrasi Perkantoran di SMK PGRI 2 Cimahi pada tahun ajar 2013/2014 yang berjumlah 91 orang. Data populasi penelitian ini dapat dilihat pada tabel di bawah ini:

### **Tabel 3.3**

#### **Karakteristik Populasi Berdasarkan Kelas Tahun Ajaran 2013/2014**

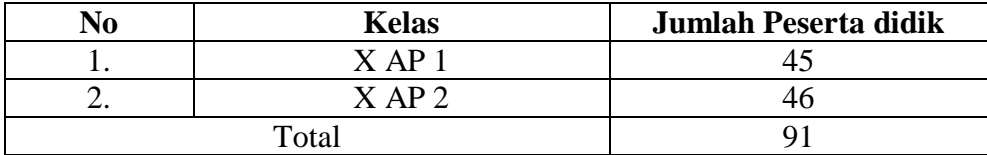

*Sumber: Arsip Wali Kelas X AP SMK PGRI 2 Cimahi*

### **1.2.3. Teknik Pengumpulan Data**

Dalam penelitian, selain menggunakan metode yang tepat, juga perlu memilih teknik dan alat pengumpulan data yang relevan. Penggunaan teknik dan alat pengumpulan data digunakan untuk memperoleh data-data yang dibutuhkan dalam kegiatan penelitian dan berguna untuk mendukung hipotesis yang telah dirumuskan.

Dalam penelitian ini teknik pengumpulan data yang digunakan adalah teknik kuisioner dan studi dokumentasi.

1. Studi dokumentasi

Arikunto (2002:135) mengemukakan "Metode dokumentasi adalah mencari data-data mengenai hal-hal atau variasi yang berupa catatan, transkip, buku, surat kabar, majalah, notulen rapat, agenda dan sebagainya." Penulis menggunakan teknik ini untuk mengetahui gambaran hasil belajar peserta didik pada Standar Kompetensi MPPAP. Dokumen yang diteliti dalam penelitian ini adalah nilai UAS peserta didik pada Standar Kompetensi MPPAP semester gasal tahun ajaran 2013/2014.

# 2. Teknik Wawancara

Wawancara yaitu teknik pengumpulan data yang dilakukan dengan cara melakukan tanya jawab untuk mengetahui persepsi sumber data mengenai masalah yang diteliti. Wawancara dalam penelitian ini dilakukan kepada beberapa peserta didik untuk mengetahui gambaran pola komunikasi dalam penyampaian bahan pelajaran yang dilakukan guru selama proses pembelajaran.

### 3. Teknik kuisioner

Menurut Sugiyono (2013:199) "Kuisioner merupakan teknik pengumpulan data yang dilakukan dengan cara memberi seperangkat pertanyaan atau pernyataan tertulis kepada responden untuk di jawab." Alat pengumpulan data dengan teknik kuesioner adalah berupa daftar pertanyaan atau pernyataan yang sudah disiapkan terlebih dahulu oleh peneliti untuk disampaikan kepada responden. Jawaban dari petanyaan atau pernyataan diisi sendiri oleh responden berdasarkan alternatif jawaban yang telah disediakan. Dalam penelitian ini kuisioner akan disebarkan kepada peserta didik yang mempelajari standar kompetensi MPPAP di SMK PGRI 2 Cimahi.

Kuisioner yang digunakan dalam penelitian ini adalah kuisioner dalam bentuk *rating scale* (skala bertingkat)*.* Menurut Sugiyono (2013:141) "*Rating scale* adalah skala pengukuran yang mengolah data mentah yang diperoleh berupa angka kemudian ditafsirkan dalam pengertian kualitatif." Sebelum kuisioner dibagikan kepada responden yang sebenarnya, terlebih dahulu kuisioner harus melalui tahap pengujian instrumen yaitu pengujian validitas dan reliabilitas.

### **1.2.4. Pengujian Instrumen Penelitian**

### **1. Uji Validitas**

Uji validitas dilakukan untuk mengukur apakah suatu instrumen benar-benar layak mengukur apa yang hendak diukur. Hal ini sesuai dengan pendapat dari Sugiyono (2013:173) bahwa "Valid berarti instrumen tersebut dapat digunakan untuk mengukur apa yang seharusnya diukur." Dalam menghitung validitas suatu instrumen dapat digunakan rumus diantaranya dengan koefisien korelasi *Product Moment* dari Karl

Pearson, dengan rumus sebagai berikut:

$$
r_{xy} = \frac{N \sum XY - \sum X \cdot \sum Y}{\sqrt{[N \sum X^2 - (\sum X)^2][N \sum Y^2 - (\sum Y)^2]}}
$$

Sumber : Sambas Ali Muhidin, (2010:26)

Keterangan:

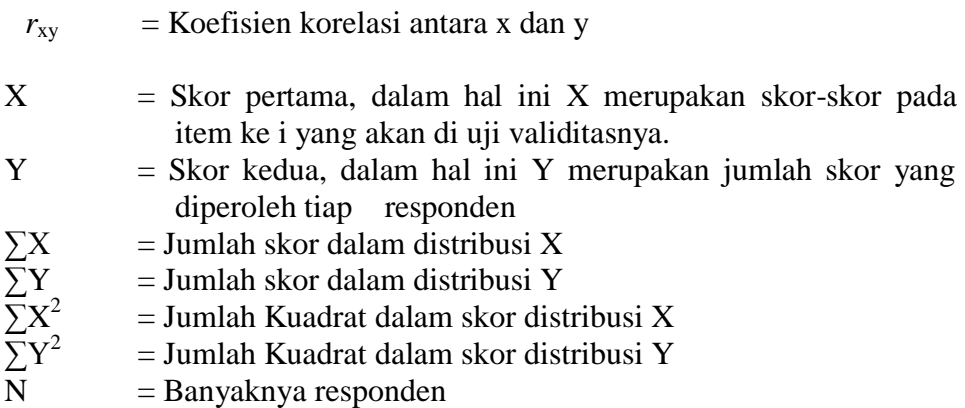

Menurut Muhidin (2010:26) langkah kerja yang dapat dilakukan

dalam rangka mengukur validitas instrumen penelitian adalah sebagai

berikut:

- 1) Menyebarkan instrument yang akan diuji validitasnya, kepada responden yang bukan responden sesungguhnya.
- 2) Mengumpulkan data hasil uji coba instrumen.
- 3) Memeriksa kelengkapan data. Baik dari segi kelengkapan angket yang disebar maupun kelengkapan pengisian item angket.
- 4) Membuat tabel pembantu untuk menempatkan skor-skor pada item yang diperoleh.
- 5) Memberikan atau menempatkan skor (scoring) terhadap item-item yang sudah diisi pada tabel pembantu.
- 6) Menghitung nilai koefisien korelasi product moment untuk setiap bulir/item angket dari skor-skor yang diperoleh.
- 7) Menentukan nilai tabel koefisien korelasi pada derajat bebas (db) = n 2 dengan  $\alpha$  = 5 %.
- 8) Membuat kesimpulan, dengan cara membandingkan nilai r hitung dan nilai tabel r. Kriterianya jika nilai hitung r lebih besar (>) dari nilai tabel r, maka item instrumen dinyatakan valid. Dan jika nilai hitung r lebih kecil (<) dari nilai tabel r, maka item instrumen dinyatakan tidak valid.

Jika instrumen itu valid, maka item tersebut dapat dipergunakan pada kuesioner penelitian.

## **2. Uji Reliabilitas**

Uji reliabilitas bertujuan untuk mengetahui tingkat konsistensi dari instrumen sebagai alat ukur sehingga hasilnya dapat dipercaya. Jadi walaupun instrumen digunakan mengukur kelompok subjek yang sama (homogen) dalam waktu yang berbeda, diperoleh hasil yang relatif sama.

Formula yang digunakan untuk menguji reliabilitas instrumen dalam penelitian ini adalah Koefisien Alfa dari Cronbach (1951), yaitu (Muhidin, 2010:31):

$$
\mathbf{r}_{11} = \begin{bmatrix} \frac{k}{k-1} \end{bmatrix} \cdot \begin{bmatrix} 1 - \frac{\sum \delta_i^2}{\delta_i^2} \end{bmatrix}
$$

Dimana:

$$
Rumus \text{ Varians} = \sigma^2 = \frac{\sum x^2 - \frac{(\sum x)^2}{N}}{N}
$$

Keterangan:

 $r_{11}$  = Reliabilitas instrumen/koefisien alfa

```
Nety Meinawati, 2014
PENGARUH KOMUNIKASI PEMBELAJARAN TERHADAP HASIL BELAJAR PESERTA DIDIK PADA 
STANDAR KOMPETENSI MEMAHAMI PRINSIP-PRINSIP ADMINISTRASI PERKANTORAN DI SMK PGRI 2 
CIMAHI
```
Universitas Pendidikan Indonesia **|** repository.upi.edu | perpustakaan.upi.edu

 $k =$ Banyaknya bulir soal

 $\sum \sigma_i^2$  = Jumlah varians buling

$$
\sigma_t^2 = \text{Varians total}
$$

 $N = J$ umlah responden

Somantri dan Muhidin (2006:48) mengemukakan langkah kerja yang

dapat dilakukan dalam rangka mengukur reliabilitas instrumen penelitian

adalah sebagai berikut:

- 1) Memberikan skor terhadap instrumen yang telah diisi oleh tiap responden.
- 2) Untuk mempermudah pengolahan data, buat tabel pembantu untuk menempatkan skor-skor item yang telah diperoleh.
- 3) Menghitung jumlah skor item yang diperoleh oleh masing-masing responden.
- 4) Menghitung kuadrat jumlah skor item yang diperoleh oleh masingmasing responden.
- 5) Menghitung varians masing-masing item
- 6) Menghitung varian total
- 7) Menghitung nilai koefisien alfa
- 8) Membandingkan nilai koefisien alfa dengan nilai koefisien korelasi Produk Moment yang terdapat dalam tabel.
- 9) Membuat kesimpulan. Kriteria kesimpulan: Jika  $r_{11} > r_{xy}$  maka instrumennya dinyatakan reliabel. Jika  $r_{11} \le r_{xy}$  maka instrumennya dinyatakan tidak reliabel.

# **1.2.5. Teknik Analisis Data**

Setelah data hasil penyebaran angket terkumpul, maka langkah selanjutnya adalah menganalisis data. Teknik analisis data dapat diartikan sebagai cara yang dilakukan untuk mengolah dan menganalisis data sehingga data tersebut dapat disajikan dalam bentuk informasi yang mudah pahami serta dapat menjawab masalah-masalah yang berkaitan dengan penelitian.

Teknik analisis data yang digunakan dalam penelitian ini adalah adalah dengan teknik analisis data deskriptif dan analisis data inferensial.

### **1. Analisis Deskriptif**

Dalam penelitian, teknik analisis data deskriptif digunakan untuk mendapat gambaran mengenai variabel yang diteliti. Sugiyono (2013:207), mengemukakan bahwa:

Statistik deskriptif adalah statistik yang digunakan untuk menganalisis data dengan cara mendeskripsikan atau menggambarkan data yang telah terkumpul sebagaimana adanya tanpa bermaksud membuat kesimpulan yang berlaku umum atau generalisasi.

Analisis data ini digunakan untuk menjawab masalah penelitian yang telah dirumuskan yaitu untuk menjawab rumusan masalah nomor satu dan dua, yakni untuk mengetahui gambaran mengenai efektivitas komunikasi pembelajaran pada standar kompetensi MPPAP di SMK PGRI 2 Cimahi dan untuk mengetahui gambaran tingkat hasil belajar peserta didik pada standar kompetensi MPPAP di SMK PGRI 2 Cimahi.

Untuk mempermudah dalam mendeskripsikan variabel komunikasi pembelajaran (X), maka digunakan kriteria tertentu yang mengacu pada skor angket yang di peroleh dari responden. Menurut Sugiyono (2002:81), langkah-langkah yang digunakan untuk menafsirkan skor adalah sebagai berikut:

- a. Menentukan jumlah skor kriterium (SK) dengan menggunakan rumus: SK=ST x JB x JR
- b. Membandingkan jumlah skor hasil angket dengan jumlah skor item, untuk mencari jumlah skor dari hasil angket dengan rumus:

 $\sum x_i = x1x2x3 ... + x37.$ 

- c. Membuat daerah kontinum. Langkah-langkahnya sebagai berikut:
	- Menentukan daerah kontinum tertinggi dan terendah Sangat Tinggi :  $K = ST \times JB \times JR$ Sangat Rendah :  $K = SR \times JB \times JR$
	- Menentukan selisih skor kontinum dari setiap tingkatan dengan rumus:

$$
R = \frac{skor \, \text{tertinggi} \, - skor \, \text{terendah}}{5}
$$

- Menentukan daerah kontinum sangat tinggi, tinggi, sedang, rendah dan sangat rendah dengan cara menambahkan selisih (R) dari mulai kontinum sangat rendah ke kontinum sangat tinggi.
- d. Hasil perhitungan dari langkah-langkah di atas, maka dapat disimpulkan dalam rekapitulasi skor kriterium antara lain seperti di bawah ini:

# **Tabel 3.4 Skala Penafsiran Skor Rata-Rata**

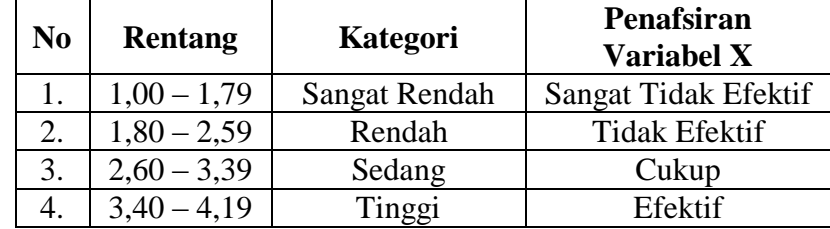

**Nety Meinawati, 2014**

**PENGARUH KOMUNIKASI PEMBELAJARAN TERHADAP HASIL BELAJAR PESERTA DIDIK PADA STANDAR KOMPETENSI MEMAHAMI PRINSIP-PRINSIP ADMINISTRASI PERKANTORAN DI SMK PGRI 2 CIMAHI**

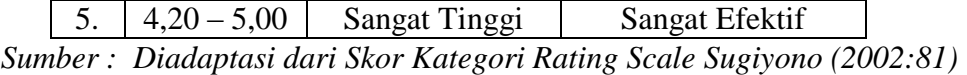

Untuk mendeskripsikan variabel hasil belajar (Y) digunakan kriteria penilaian raport untuk standar kompetensi MPPAP yaitu sebagai berikut:

### **Tabel 3.5**

**Kriteria Penilaian Rapot Standar Kompetensi MPPAP**

| Rentang         | Kategori        |
|-----------------|-----------------|
| $0 - 69,99$     | Kurang $(D)$    |
| $70,00 - 79,99$ | Cukup(C)        |
| $80,00 - 89,99$ | Baik (B)        |
| $90,00 - 100$   | Baik Sekali (A) |
|                 |                 |

*Sumber: Arsip Guru Standar Kompetensi MPPAP*

# **2. Analisis Inferensial**

Menurut Sambas Ali Muhidin (2010:3) "Statistika inferensial membahas mengenai cara menganalisis data serta mengambil kesimpulan." Statistik inferensial terdiri dari statistik parametrik dan statistik non parametrik. Dalam penelitian ini, Analisis data yang digunakan adalah statistik parametrik sebab data yang digunakan adalah interval.

Analisis data ini digunakan untuk menjawab rumusan masalah nomor tiga yaitu "adakah pengaruh dari komunikasi pembelajaran terhadap hasil belajar peserta didik pada standar kompetensi MPPAP di SMK PGRI 2

Cimahi. Sesuai dengan rumusan masalah tersebut, maka analisis data parametrik yang digunakan adalah analisis regresi. Sambas Ali Muhidin (2010:104) menyatakan bahwa "Analisis regresi dipergunakan untuk menelaah hubungan antara dua variabel atau lebih." Dalam hal ini adalah untuk mengetahui apakah suatu variabel disebabkan atau dipengaruhi oleh variabel lainnya.

Menurut Somantri dan Muhidin (2006:243) langkah-langkah yang

dapat digunakan untuk menggunakan analisis regresi adalah:

- 1) Mengadakan Mengadakan estimasi terhadap parameter berdasarkan data empiris.
- 2) Menguji berapa besar variasi variabel dependen dapat diterangkan oleh variabel independen.
- 3) Menguji apakah estimasi parameter tersebut signifikan atau tidak.
- 4) Melihat apakah tanda dan magnitud dari estimasi parameter cocok dengan teori.

Peneliti menggunakan model regresi sederhana yaitu  $\hat{Y} = a + bX$ 

- Keterangan:  $\hat{Y}$  = variabel tak bebas (nilai duga)  $X =$ variabel bebas
	- $a =$  penduga bagi intersap  $(\alpha)$
	- b = penduga bagi koefisien regresi (β)
	- α dan β parameter yang nilainya tidak diketahui sehingga diduga menggunakan statistika sampel.

Karena data sudah berskala interval, maka hipotesis dapat langsung

diuji dengan menggunakan uji persyaratan analisis data parametrik yang

meliputi uji normalitas dan uji homogenitas. Dalam penelitian ini

menggunakan parameter populasi, jadi uji normalitas tidak dilakukan

sebab parameter populasi biasanya berdistribusi normal, sebagaimana yang diungkapkan oleh Muhidin (2010:92) "data yang normal biasanya dimiliki oleh parameter populasi." Selain dilakukan uji homogenitas, diperlukan pula uji linieritas sebagai uji persyaratan dari analisis data regresi sederhana.

# **a. Uji Homogenitas**

Menurut Muhidin (2010:96) "Ide dasar uji asumsi homogenitas adalah untuk kepentingan akurasi data dan keterpercayaan terhadap hasil penelitian." Pengujian homogenitas varians ini mengasumsikan bahwa skor variabel memiliki varians yang homogen**.** Uji homogenitas yang akan digunakan dalam penelitian ini adalah uji Burlett dengan rumus:  $\chi^2 = (1n10)|B - (\sum db \cdot \log S_i^2)|$  (Sambas Ali, 2010:96).

Keterangan:

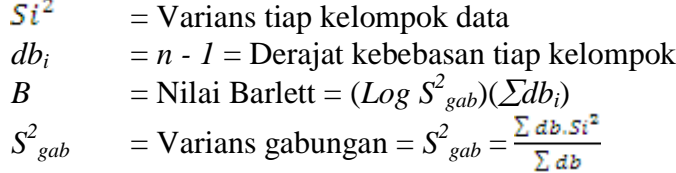

Muhidin (2010:97) mengemukakan langkah-langkah yang

dapat dilakukan dalam pengujian homogenitas varians adalah :

- 1) Menentukan kelompok-kelompok data, dan menghitung varians untuk tiap kelompok tersebut.
- 2) Membuat tabel pembantu untuk memudahkan proses perhitungan, dengan model tabel sebagai berikut :

**Nety Meinawati, 2014**

**PENGARUH KOMUNIKASI PEMBELAJARAN TERHADAP HASIL BELAJAR PESERTA DIDIK PADA STANDAR KOMPETENSI MEMAHAMI PRINSIP-PRINSIP ADMINISTRASI PERKANTORAN DI SMK PGRI 2 CIMAHI**

## **Tabel 3.6**

### **Model Uji Bartlett**

| <b>Indikator</b> $\vert$ <b>db</b> = <b>n</b> -1 $\vert$ <i>S</i> <sup>2</sup> |  | $\text{Log } S_i^2$ db. Log $S_i^2$ db. $S_i^2$ |  |
|--------------------------------------------------------------------------------|--|-------------------------------------------------|--|
|                                                                                |  |                                                 |  |
|                                                                                |  |                                                 |  |
| $\ddotsc$                                                                      |  |                                                 |  |
| $\cdot\cdot\cdot$                                                              |  |                                                 |  |
|                                                                                |  |                                                 |  |

*Sumber : Sambas Ali Muhidin (2010:97)*

- 3) Menghitung varians gabungan.
- 4) Menghitung log dari varians gabungan.
- 5) Menghitung nilai Barlett.
- 6) Menghitung nilai  $\chi^2$
- 7) Menentukan nilai dan titik kritis pada  $\alpha = 0.05$  dan db = k-1, dimana k adalah banyaknya indikator.
- 8) Membuat kesimpulan dengan kriteria sebagai berikut :
	- Nilai  $\chi^2$ <sub>hitung</sub>< nilai  $\chi^2$ <sub>tabel</sub>, H<sub>0</sub> diterima (variasi data dinyatakan homogen).
	- Nilai  $\chi^2$ <sub>hitung</sub> nilai  $\chi^2$ <sub>tabel</sub>, H<sub>0</sub> ditolak (variasi data dinyatakan tidak homogen).

# **b. Uji Linieritas**

Uji linieritas digunakan untuk mengetahui hubungan antar variabel yang hendak dianalisis itu bersifat linier (garis lurus). Artinya peningkatan dan penurunan kuantitas di satu variabel, akan diikuti oleh penurunan kuantitas di variabel lainnya secara linier. Uji linieritas dilakukan dengan uji linieritas regresi. Muhidin mengemukakan langkah-langkah pengujian linieritas regresi sebagai berikut:

- 1) Menyusun tabel kelompok data variabel X dan variabel Y
- 2) Menghitung jumlah kuadrat regresi  $(JK_{Reg[a]})$  dengan  $(\Sigma Y)^2$  $(\Sigma Y)^2$

rumus:  $JK_{Reg[a]} =$ *n*

- 3) Menghitung jumlah kuadrat regresi b $|a \tImes (JK_{Reg[b]a]})|$ dengan rumus: J $\mathrm{K}_{\mathrm{Reg[b]a]}} = b.5 \sqrt{\Sigma XY - \frac{(\Sigma X) (\Sigma Y)}{\Sigma X}}$  $\int$  $\left\{ \right\}$  $\mathcal{L}$  $\overline{\mathcal{L}}$ ╎  $\int \sum XY - \frac{(\sum X)(\sum)}{}$ *n*  $b\sqrt{\sum XY - \frac{(\sum X)(\sum Y)^2}{n^2}}$
- 4) Menghitung jumlah kuadrat residu  $(K_{res})$  dengan rumus: J $\text{K}_{\text{res}}$  =  $\sum\!\text{Y}^2$  - J $\text{K}_{\text{Reg[b]}\alpha]}$  - J $\text{K}_{\text{Reg}[\alpha]}$
- 5) Menghitung rata-rata jumlah kuadrat regresi a  $(RJK_{Reg[a]})$  dengan rumus:  $RJK_{Reg[\alpha]} = JK_{Reg[\alpha]}$
- 6) Menghitung rata-rata jumlah kuadrat regresi b|a  $(RJK_{Reg[b]a}]$ ) dengan rumus:  $RJK_{Reg[b]a]} = JK_{Reg[b]a]}$
- 7) Menghitung rata-rata jumlah kuadrat residu  $(RJK_{Res})$

$$
\frac{JK_{\text{Re}s}}{n-2}
$$

8) Menghitung jumlah kuadrat error (JKE) dengan rumus:

$$
JKE = \sum_{k} \left\{ \Sigma Y^2 - \frac{(\Sigma Y)^2}{n} \right\}
$$

- 9) Menghitung jumlah kuadrat tuna cocok  $(JK_{TC})$  dengan rumus:  $JK_{TC} = JK_{Res} - JK_{E}$
- 10) Menghitung rata-rata jumlah kuadrat tuna cocok  $JK_{TC}$

(RJK<sub>TC</sub>) dengan rumus: RJK<sub>TC</sub> = 
$$
\frac{R}{k-2}
$$

11) Menghitung rata-rata jumlah kuadrat error  $(RJK_F)$ 

$$
\frac{JK_E}{\text{dengan rumus: RJK_E}} = \frac{JK_E}{n-k}
$$

$$
\frac{RJK_{TC}}{BIK}
$$

- 12) Mencari uji F dengan rumus =  $RJK_E$
- 13) Menentukan kriteria pengukuran: Jika nilai uji F < nilai tabel F, maka distribusi berpola linier.

**Nety Meinawati, 2014 PENGARUH KOMUNIKASI PEMBELAJARAN TERHADAP HASIL BELAJAR PESERTA DIDIK PADA STANDAR KOMPETENSI MEMAHAMI PRINSIP-PRINSIP ADMINISTRASI PERKANTORAN DI SMK PGRI 2 CIMAHI**

Universitas Pendidikan Indonesia **|** repository.upi.edu | perpustakaan.upi.edu

- 14) Mencari nilai F<sub>tabel</sub> pada taraf signifikansi 95% atau  $\alpha$  $= 5\%$  menggunakan rumus:  $F_{table} = F_{(1-\alpha)(db TC, db E)}$ dimana db TC =  $k-2$  dan db E =  $n-k$
- 15) Membandingkan nilai uji F dengan nilai tabel F kemudian membuat kesimpulan.

## **1.2.6. Pengujian Hipotesis**

Hipotesis merupakan pernyataan sementara mengenai masalah penelitian yang harus dibuktikan kebenarannya. Pengujian hipotesis dilakukan untuk mendapat gambaran mengenai suatu populasi sehingga dapat ditarik kesimpulan apakah terdapat bukti yang cukup untuk menolak atau menerima nilai yang diasumsikan. Langkah-langkah dalam pengujian hipotesis adalah sebagai berikut.

#### **1. Merumuskan Hipotesis Statistik**

Hipotesis statistik yang digunakan dalam penelitian ini adalah sebagai berikut:

- $H_0$ :  $\beta = 0$  Artinya tidak terdapat pengaruh positif dari komunikasi pembelajaran terhadap hasil belajar peserta didik pada standar kompetensi MPPAP di SMK PGRI 2 Cimahi.
- $H_1: \beta > 0$  Artinya terdapat pengaruh positif dari komunikasi pembelajaran terhadap hasil belajar peserta didik pada standar kompetensi MPPAP di SMK PGRI 2 Cimahi.

### **2. Membuat Persamaan Regresi**

Analisis regresi digunakan untuk menelaah hubungan antara dua variabel atau lebih. Terutama untuk menelaah variabel terikat (Y) apabila variabel bebas (X) diketahui. Analisis regresi yang digunakan dalam penelitian ini adalah analisis regresi sederhana. Model Analisis regresi sederhana adalah:

$$
\hat{Y} = a + bX
$$
 (Ating dan Sambas, 2006:243)

Keterangan:

- $\hat{Y}$  = Hasil belajar peserta didik
- x = Komunikasi Pembelajaran
- $a =$  Nilai konstanta harga Y jika  $X = 0$
- b = Nilai arah sebagai penentu nilai predikasi yang menunjukkan nilai peningkatan (+) atau nilai penurunan (-) variabel Y

Rumus a dan b adalah sebagai berikut:

$$
a = \frac{\sum Y - b\sum X}{N} = \overline{Y} - b\overline{X}
$$
  

$$
b = \frac{N(\sum XY) - \sum X\sum Y}{N \sum X^2 - (\sum X)^2}
$$
 (Somantri dan Muhidin, 2006:243)

### **3. Uji Signifikansi**

Uji signifikansi dilakukan melalui pengujian hipotesis nol, bahwa koefisien-koefisien regresi khususnya koefisien arah b sama dengan nol melawan hipotesis tandingan bahwa koefisien arah regresi lebih besar dari nol."

Langkah-langkah pengujian uji signifikasi adalah sebagai berikut:

a) Menghitung jumlah kuadrat regresi (JKReg[a]) dengan rumus:  $(\Sigma Y)^2$  $\Sigma Y)^2$ 

$$
JK_{\text{Reg[a]}} = n
$$

b) Menghitung jumlah kuadrat regresi (JKReg[b\a]) dengan rumus:

$$
JK_{Reg[b|a]} = b.\left\{ \Sigma XY - \frac{(\Sigma X)(\Sigma Y)}{n} \right\}
$$

c) Menghitung jumlah kuadrat residu (JKres) dengan rumus:

$$
JKres = \frac{\Sigma Y^2 - JK_{\text{Re }g[b\setminus a]} - JK_{\text{Re }g[a]}}{}
$$

- d) Menghitung rata-rata jumlah kuadrat regresi a (RJKReg[a]) dengan rumus:  $RJK_{Reg[a]} = JK_{Reg[a]}$
- e) Menghitung rata-rata jumlah kuadrat regresi b $|a \text{ (RIKReg[}b|a \text{])}|$ dengan rumus:  $RJK_{Reg[b|a]} = JK_{Reg[b|a]}$
- f) Menghitung rata-rata jumlah kuadrat residu (RJKRes) dengan Re  $JK$ <sub>Res</sub>

rumus:  $RJKR_{es} = n-2$ *n*

$$
F = \frac{RJK_{Reg(bla)}}{RJK_{Res}}
$$

- g) Menghitung F, dengan rumus:
- h) Menentukan nilai kritis ( $\alpha$ ) dengan derajat kebebasan untuk db<sub>reg</sub> = 1 dan db<sub>res</sub> =  $n - 2$
- i) Membandingkan nilai uji F terhadap nilai

 $F_{\text{table}} = F(1-\alpha)$  (db<sub>reg(b/a)</sub>(db<sub>res</sub>)

- j) Membuat kesimpulan.dengan kriteria sebagai berikut:
	- H<sub>0</sub> ditolak dan H<sub>1</sub> diterima, apabila F<sub>hitung</sub> ≥ F<sub>tabel</sub> dinyatakan signifikan.
	- H<sub>0</sub> diterima dan H<sub>1</sub> ditolak, apabila F<sub>hitung</sub>  $\leq$  F<sub>tabel</sub> dinyatakan tidak signifikan.

# **4. Menghitung Koefisien Korelasi**

Untuk mengetahui keeratan hubungan variabel X dan Y maka dapat

digunakan rumus koefisien korelasi *Product Moment* dari Karl Pearson yaitu:

 $N(\Sigma XY)-(\Sigma X)(\Sigma Y)$ Nety Meinawati<mark>; 2014</mark> **PENGARUH KOMUNIKASI REMBELAJARA) (NERHAMAP HASIL BELAJAR PESERTA DIDIK PADA STANDAR KOMPETENSI MEMAHAMI PRINSIP-PRINSIP ADMINISTRASI PERKANTORAN DI SMK PGRI 2 CIMAHI**

Sumber :Muhidin, (2010:97)

Sedangkan untuk mengetahui kadar hubungan variabel X terhadap Y maka dapat digunakan pedoman sebagai berikut:

# **Tabel 3.7**

# *Tabel Guilford Emphirical Rules*

| Besar $r_{xy}$          | Interpretasi                                          |
|-------------------------|-------------------------------------------------------|
| $0.00 - < 0.20$         | Hubungan sangat lemah (diabaikan, dianggap tidak ada) |
| $\geq 0,20 - < 0,40$    | Hubungan rendah                                       |
| $\geq 0,40 - < 0,70$    | Hubungan sedang/cukup                                 |
| $\geq 0,70 - < 0,90$    | Hubungan kuat/tinggi                                  |
| $\geq 0.90 - \leq 1.00$ | Hubungan sangat kuat/tinggi                           |

*Sumber: Muhidin (2010:84)*

# **5. Menghitung Koefisien Determinasi**

Koefisien determinasi digunakan untuk menghitung seberapa besar kontribusi yang diberikan variabel Komunikasi Pembelajaran terhadap variabel Hasil Belajar Peserta Didik. Muhidin (2010:110) mengemukakan rumus mencari koefisien determinasi yaitu  $KD=r^2x100\%$ . Untuk mendapatkan r 2 , maka terlebih dahulu harus diketahui koefisien korelasinya.